$\bar{\mathbf{z}}$ 

 $\mathcal{L}_{\mathcal{L}}$ 

# Paper N° 41

## **S. I.PREL.**

## **A METHODOLOGY FOR MONITORING TOE PRELIMINARY DESIGN TASKS**

ROBERTO CASTAGNA GIAMPIETRO TAMBORINI TIZIANO PIAZZA (Information Systems) (Information Systems) (Preliminary Design)

 $\overline{a}$ 

### COSTRUZIONI AERONAUTICHE G.AGUSTA S.P.A

## GALLARATE, ITALY

September 10-13, 1985

London, England

THE CITY UNIVERSITY, LONDON, EC1V OHB, ENGLAND

 $\sigma_{\rm{max}}$ 

 $\sim$ 

# A METHODOLOGY FOR MONITORING THE PRELIMINARY DESIGN TASKS

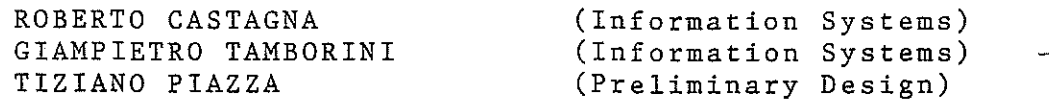

### COSTRUZIONI AERONAUTICHE G.AGUSTA S.P.A GALLARATE, ITALY

#### ABSTRACT

In order to carry out and coordinate different design activities, it is essential to have a design methodology available. It consists in focusing the activities and in understanding their right sequences and correlations, that is in identifying the design flow. The S.I.PREL. (Information System for Preliminary Design) has the aim of supporting the sizing stage (feasibility study), since it is strictly correlated to the sequential steps of design. The instrument has been planned to facilitate the designer in using application programs and in entering data into files and consists in a series of menus which show the possible selections in a user oriented language. This paper will describe characteristics, structure and benefits of the developed system, and will show an example in using it how it appears from the designer's viewpoint.

### 1. INTRODUCTION

As a general rule, a helicopter design, starting from requirements defined by engineering external departments (typically marketing and military organizations), develops in the feasibility study (sizing) from the Preliminary Project dept., continues with a detailed definition of the various systems from the technological departments and, finally, it is<br>checked by flight tests (required for the product flight tests (required qualification).

Particular consideration shall be given to the preliminary design stage, since the contribution to the sizing stage is strictly correlated to the subsequent steps of design. In fact, finding, when the design is already in the detail phase of the different systems, that unsuitable choices have been made the preliminary stage, can result in considerable changes and global revisions, extremely heavy, in addition to extending times for the product construction.

It appears, then, desiderable to provide a methodology for carrying out and coordinating the various activities concerning the preliminary design.

 $41 - 1$ 

On the other hand, in the methodologies of air design, progress in using the computer. advantage of these capabilities and, then, a significant growth is followed, leading to the automation of many computing is followed, leading to<br>procedures and activities. last years, parallel to the there has been a continuous The designers have surely taken Historically, the computer has covered limited computing

requirements only, supported by separate application programs. It is evident that such an approach can not fully solve the problems of a complex department where data exchange and check are essential and, then, the need for an integration between automated procedures and data centralization is arisen.

The entry of an information system represents, undoubtedly, an informatic support suitable for solving complex design problems.

## **2. DESIGN METHODOLOGY AND INFORMATION SYSTEM**

According to the current design practise, the preliminary design is performed with intermediation of technical, opposing each other, in order complying with the requirement. a job flow involving the economic and logistic features to reach the best solution Establishing a methodology consists in focusing the activities and in understanding their proper sequences and **correlations,**  that is in identifying the design flow. The methodology targets are as follows:

- a) to provide designers with a standard GUIDANCE This means that the experienced designer is facilitated in performing his activity, because it is correlated to the overall design system, whereas the designer under training has a clearer outlook on the environment where he is working and a standard method to conform to;
- b) to MONITOR DESIGN FLOW Knowing the sequenced activities allows the design development to be monitored at any moment;
- c) to STANDARDIZE and VALIDATE design data; Data are better standardized and validated at company level because of their integrity and uniqueness, confirmed by any information on where they are stored;
- d) to set up the TECHNICAL STORAGE; The sequenced storage of efforts and problems encountered during the execution of a design allows to improve design quality and to reduce risks and times.

The introduction of an information system allows a design methodology to be adopted, since it gives instruments for achieving each of the established goals.

The main instrument of the information system is the monitor, which AIDS the designer's work by providing hierarchical menus and an application oriented language, by suggesting acceptable<br>alternatives and by pointing out possible errors or out possible errors or discrepancies that he may encounter.

Also, the monitor CHECKS the DESIGN FLOW so that it complies with the flow being identified.

Design parameters and data used from application programs reside on the design data-base and on other support data-bases, the access to which is assured by the expressly designed interfacing programs.

المعادل والمستعمل والمستعمل والمستعمل والمتعادل والمعادي والمعادل والمعادل والمعادل والمستعمل

Information used for designing new helicopters is filed into historical-company data-bases and consists of the accepted parameters for the already designed helicopters, but also of alternatives and problems encountered during the previous designs. The assembly of these files STANDARDIZES and VALIDATES data and sets up the TECHNICAL STORAGE.

### 3. DESIGN ACTIVITIES AND E.D.P. FUNCTIONS

During the development of the information system design, the requirement for correlating the E.D.P. viewpoint to the **designer's viewpoint is arisen.** 

For the E.D.P., the information system is an assembly of **programs, procedures, data-bases, option menus, etc., whereas**  the designer desires a system transparent to these features too technical and not very familiar to him.

For example, the implementation of an application program affects an assembly of E.D.P. functions, involving different activities such as research for necessary data in the various files, subsequent preparation of these data to be acquired in the program required format, its execution and storage of results in suitable files.

For the designer, these functions constitute an only design activity which, starting from an assembly of data, computes other design parameters.

A design activity can be then defined as the aggregation of E.D.P. functions which contribute to its realization.

The sequence for implementing the E.D.P. functions is strictly related to the availability of input data to functions, that is to the information flow.

co ene information flow.<br>The sequence for the design activities is also related to data availability, but it is also affected by organizational requirements, consolidated experience, know-how and design practice.

For these reasons, the design methodology has its own design flow, which evolves together with the design environment.<br>The S.I.PREL. (Sistema Informativo di progett

The S.I.PREL. (Sistema Informative di progettazione PRELiminare) is provided with a monitor which manages the design flow model, suitable for the preliminary design and checks that the design activities conform to the flow itself.<br>The following paragraph describes the procedures for paragraph describes the procedures for<br>model in the system and how it is used for implementing the model in the system and how it is used checking the activities.

#### 4. MONITOR CHARACTERISTICS

In order to define a design enviroment model, it is necessary to use MODELLING TECHNIQUES which, on the one hand, allow to record the performed activities (Design Progress) and, on the other hand, be able to describe existing logic relationships and forcing priorities in carrying out these activities (Design Flow).

The instruments used for meeting these two requirements are the "vector of the performed activities" and the "matrix of the activity relationships''.

**Whereas the ''matrix'' is single for**  the information system, being determined by the methodology , **there will be a ''vector**  of the performed activities" for each outstanding design.

According to this modelling technique, each row of the matrix corresponds to an elementary activity, which shows, in a coded form, all the activities required for performing that under examination (for instance, if the activity A-i necessitates, for its implementation, the activities A-j and A-k, the terms  $M(i, j)$  and  $M(i, k)$  are positioned to "1", whereas all remaining terms of the i-th row are to ''O'').

Also, it has been possible to differentiate the matrix symbols so as to highlight that, although some activities do not strictly require others, their execution is however recommended to properly comply with the design methodology.

The vector of the performed activities has as many storage locations as are the activities to be performed; at the beginning of a new design, the vector is fully reset, whereas, then, the locations corresponding to those activities being performed are positioned to ''1''.

The selection of these instruments has allowed easy implementability in the monitor, good readability also in the presence of many activities highly interconnected, and quick adaptability of the system to changes in methodology.<br>The use of such a technique also allows to identify the main

The use of such a technique also allows to identify<br>activities, the availability of which is prior the availability of which is prioritary for continuing the design, and those sequenced activities which are independent and, then, practicable also in parallel.

The information system, through the monitor, provides designers with a helpful support, comparing the required activity with the already performed activities, so as to allow, by means of the matrix implemented in the system, the execution of the activity itself, if in accordance with the identified design flow.

The information system also provides the Preliminary Project responsible with an effective instrument for checking a design progress.

In fact the monitor gives a functions by which through the readout of the performed activities vector for given design, it allows all the design activities to be displayed.

#### **5. SYSTEM ORGANIZATION**

The information system has been designed to designers in using the application programs and **in entering**  data into files. facilitate It consists of a series of MENUS, which describe the possible selections in a user oriented language; its structure is of tree TOP-DOWN type on different levels. The implemented functions can be divided into two different types, according to whether they are user dedicated or system oriented. The user dedicated functions include, in turn, application functions, auxiliary functions, and support and historical data bases access functions, whereas the system oriented functions include data management and system management functions.

The targets of the different S.I.PREL. function groups are detailed below.

### **5.1 APPLICATION FUNCTIONS**

The application functions are that assembly of activities which constitute the real design core, intending the assembly of procedures for defining design parameters and all those calculation programs concerning them. Different levels can be identified, corresponding to:

- Departments forming a part of Preliminary Project (weight, **performance,**  architecture and cost), identified during the **analysis;**
- Different design stages, studied from each department;
- Single operations within each stage, concurring to identify or compute design parameters; in general, they can be divided no more, unless they consider further possible selections.

These functions gain access to information contained in the design data-base, through the initial identification of the helicopter code under examination.

### 5.2 **AUXILIARY FUNCTIONS**

The auxiliary functions are a set of functions available to the user which allow him to carry out all those auxiliary activities required for completion of the specific design stage.

In particular, they cover:

- Consultation of the involved operational requirements;
- Loading of keys relating to the design to be developed for **initialization of its execution;**
- Printing, at any moment, of one or more documents (files) containing design data and information collected processed;
- Knowledge of the design progress status;
- History of the design evolution by printing all changes made to design data.

### **5.3 HISTORICAL AND SUPPORT DATA-BASES ACCESS FUNCTIONS**

The support data-bases are files including design reference data, that is auxiliary information regarding installable equipment, available engines, currently used airfoil sections, most common types of mission and so on.

The historical data-bases, on the contrary, record concise information on helicopters already designed either inside or outside the company.

The data-bases access functions cover the data-base information management, its printing and the possibility of conducting statistical analysis to obtain estimations and regressions for the design parameters.

#### **5.4 DATA MANAGEMENT FUNCTIONS**

The data management functions include the standard recovery procedures executed for historical, support and design files. These procedures are carried out by the operational personnel following a determined scheduling; therefore, they can also be performed at system manager's request, working in the Preliminary Project department, in accordance with the amount of user work and as needed.<br>It is to be pointed ou is to be pointed out that making a change to helicopter design parameters while using the application functions, the supersedes data are automatically recorded on a suitable file.

This is necessary to retain the design data evolution and to correlate the results from simulations to inputs referring to these.

Another management function has been then provided to allow superseded data to be transferred from the in-line file to an off-line unit.

Finally, the S.I.PREL. gives the possibility of off-line filing all data of an already finished design, as well as of restoring in-line these data, should a change to an aircraft, previously developed with the S.I.PREL., become necessary.

#### **5.5 SYSTEM MANAGEMENT FUNCTIONS**

The system management functions cover the possibility of changing the system control facilities, so as to allow its compliance with the requirements which may arise in the future. In fact, the design methodology is not static but can evolve<br>because of entry of new computing instruments and/or entry of new computing instruments simplification of some procedures: in this case, the system must be so flexible as to conform to the methodology evolution. The system compliance with the new requirements, namely its personalization by changing the activities and/or priorities and the flow chart, can be carried out by means of the ''relationship matrix'' applying functions for exclusive use from the software's manager.

#### **6. GENERAL CONSIDERATIONS**

 $\sim$ 

.<br>Adama ang tinggin sa sing sa pagbabang sa pag-agal sa pag-agal sa sing sa pag-agal sa sing sa pag-agal sa sing

The information system has been designed with the following characteristics:

- FLEXIBILITY: for conforming to design flow evolution;
- EXPANSIBILITY and MODULARITY: to allow a continuous implementation of functions having to be incorporated; gradual and
- UNIQUENESS and COMPATIBILITY: as regards the information;
- INTEGRATION: with other resources existing and available  $s/w$  and  $h/w$ ); (data-bases already
- SIMPLICITY: as regards the user oriented language.

The system is available **on work-stations**  already existing within the design enviroment and networked to company main frames.

## **7. PROCEDURES FOR USING THE SYSTEM**

As regards the use of the system from the user's viewpoint, much attention is paid to his approach, aided and controlled by the monitor, in performing that sequence of operations which more occur during the design activity. A standard formula has been studied to carry out calculation programs characterized by three elementary operations (that is ultimate, not further subdivisible), managed by the system user and controlled by the monitor. These operations constitute the interfacing software between the monitor and the programs and are the following:

- Entry of input data which are not appropriate to design, but to the calculation program being used (e.g.: altitude or temperature range for computing performance, mission code, engine rating, etc.);
- Execution of the calculation program preceded by the automatic input creation, searching for necessary data on the different data-bases;
- Output consultation with subsequent possible unloading on data-base;

In addition to these operations, other three can be required:

- Graphic-interactive display of simulation program results;
- **Execution**  of the calculation program in an off-line manner. execution of the calculation program in an off-fine manner.<br>By this definition it is meant the program is executed by **using, as**  input data, those of a specific design, and by changing a limited number of parameters without altering the data-base **contents;**
- Non-generalized calculation. The generalized output of some programs is kept on data-base, and this is the starting point should the user desire it in a particular form. In this way, saving both in terms of time and of disk storage allocation result in.

These last two operations require no output unloading on data-base.

#### **8. BENEFITS**

This system provides users and design department with several benefits:

- Availability of a consolidated methodology;
- Reliable data for engineering;
- Decreased times in the input stage;
- Easy entry of input data, since the user is supported with a series of maps;
- Considerable decrease in making errors in the same stage, also due to the monitor checks;
- Output storage with possibility of consultation at any **moment;**
- Possibility of changing the algorithms *ot* the various programs, following, tor example, the development of new **theories;**
- Possibility of entering new programs into the system without altering the structure already existing;
- Easy acquisition of the methodology for the designer under **training;**
- Verification in real time of a choice impact on the aircraft under design;
- increased concentration to specific design requirements;
- Increase in the number of designs and/or parallel versions.

In conclusion, the S.I.PREL. information system is a significant support to designers within the Preliminary Project department and provides Technological and other Engineering departments with more standardized and consolidated documents.

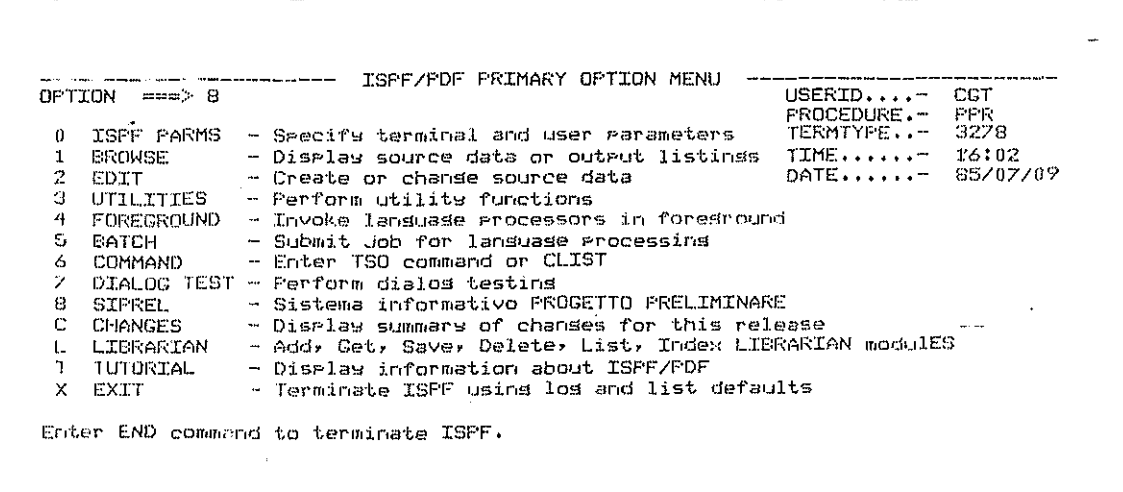

--- SIST. INF. PROG. PRELIM. --CODICE  $\Rightarrow$  1  $t - FUNZIONI$  APPLICATIVE 2 - FUNZIONI DI SERVIZIO  $3 - HELFTUTORIAL$  $4 -$  DATA BASE STORICI PER TERMINARE BATTI END KEY

 $\hat{\boldsymbol{\beta}}$ 

 $\mathcal{L}^{(1)}$  , which is the contract of  $\mathcal{L}^{(1)}$  . We consider a momenta

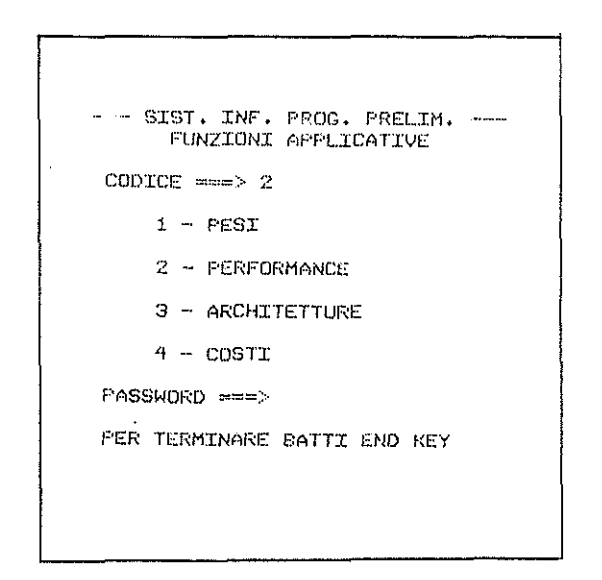

 $\sim$ 

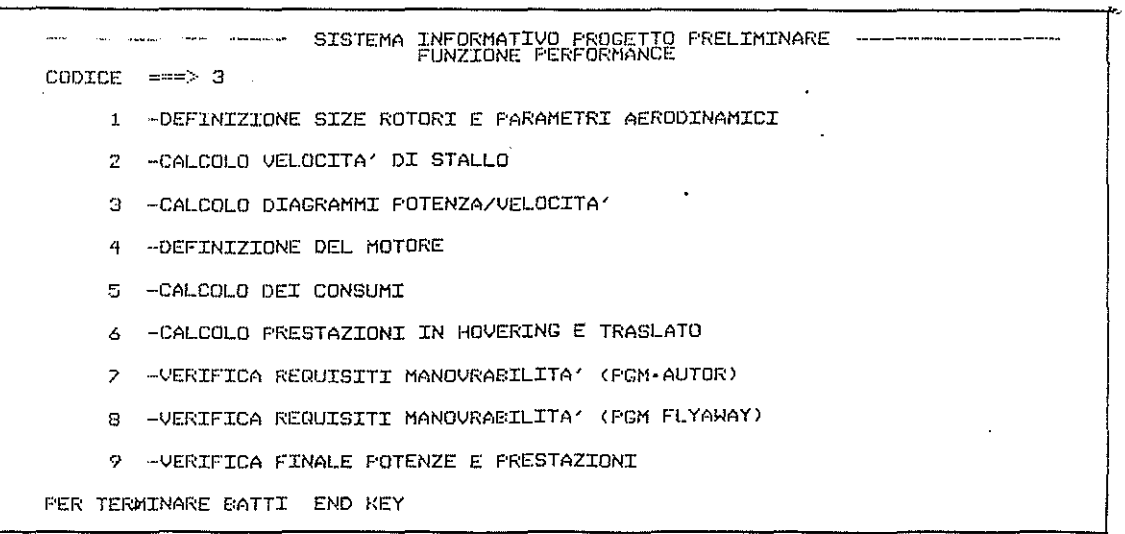

. The company is a set of the compact of the company spectrum and an interval  $\alpha$  , where  $\alpha$ 

 $41 - 9$ 

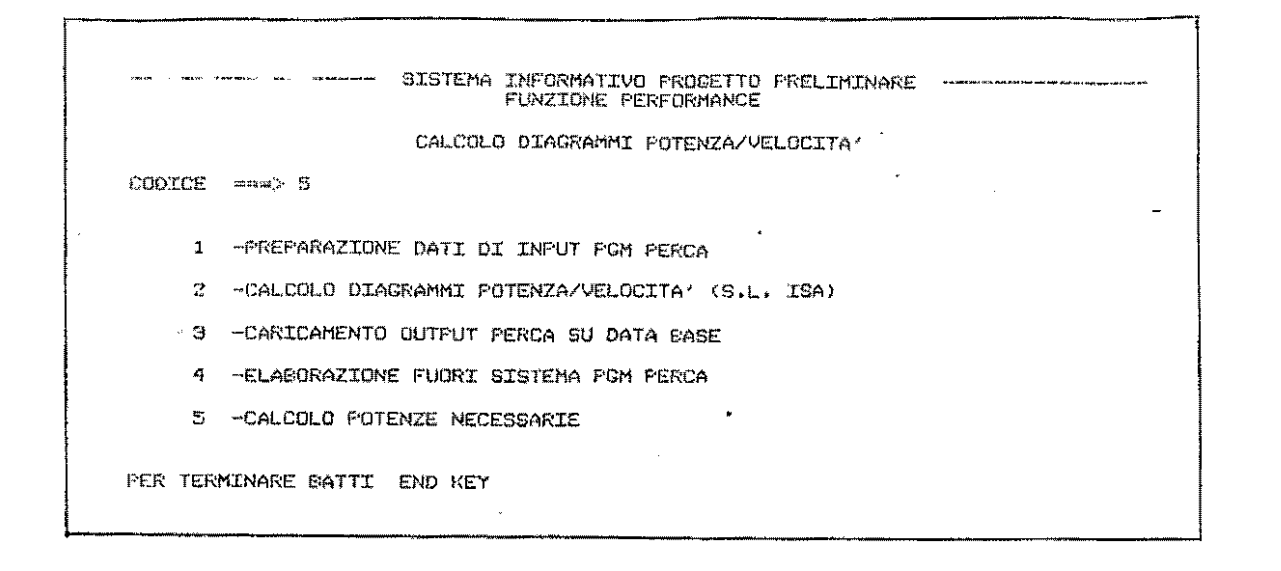

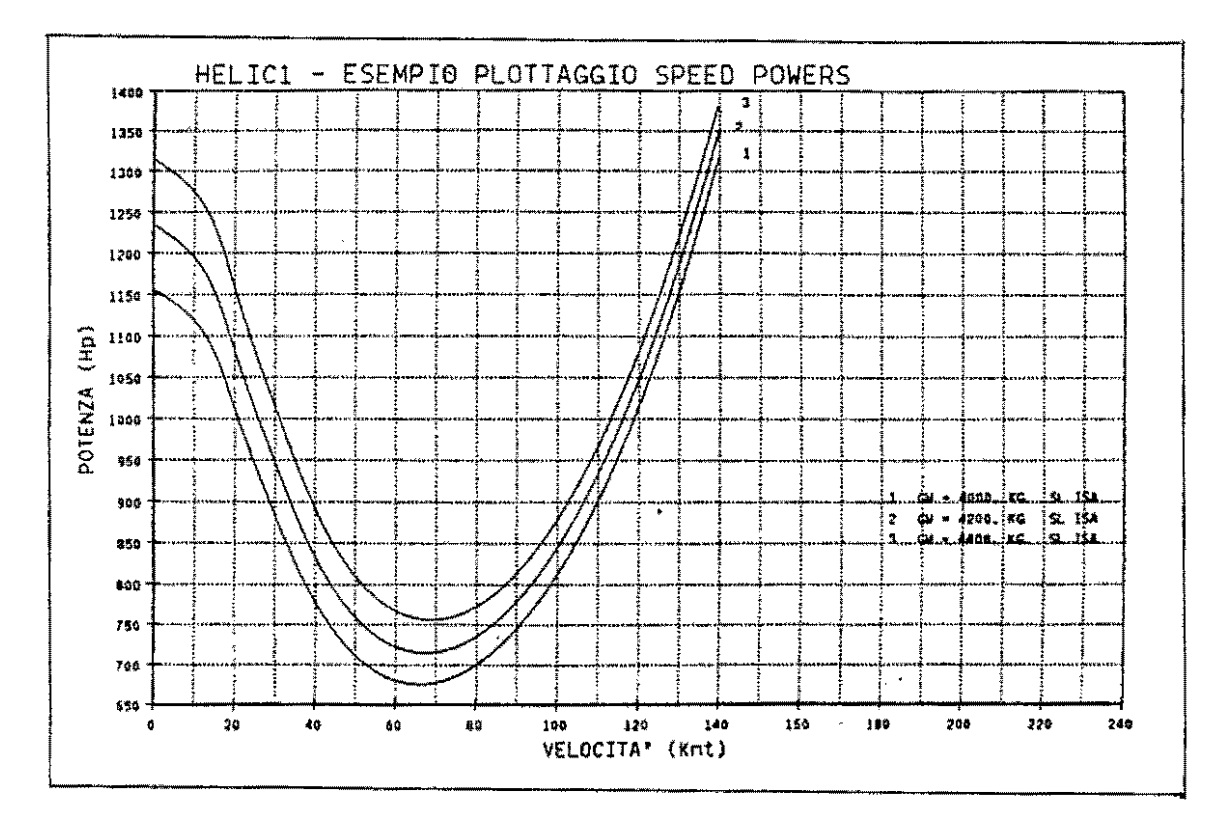

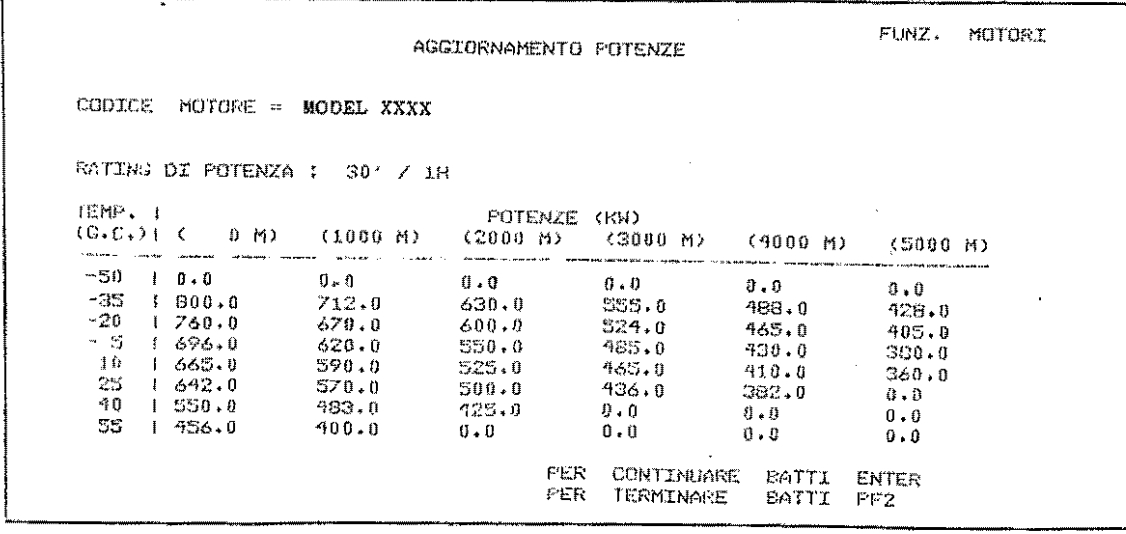

 $41 - 10$ 

 $\mathcal{A}(\mathbf{z})$  , where  $\mathcal{A}(\mathbf{z})$ 

 $\mathcal{L}_{\mathcal{A}}$  , where  $\mathcal{L}_{\mathcal{A}}$  is the contribution of the contribution of  $\mathcal{A}$ 

 $\sim$  10  $\mu$ 

 $\sim$ 

 $\alpha$  -contracts and analogous contract of the corresponding from the contraction of the  $\alpha$ 

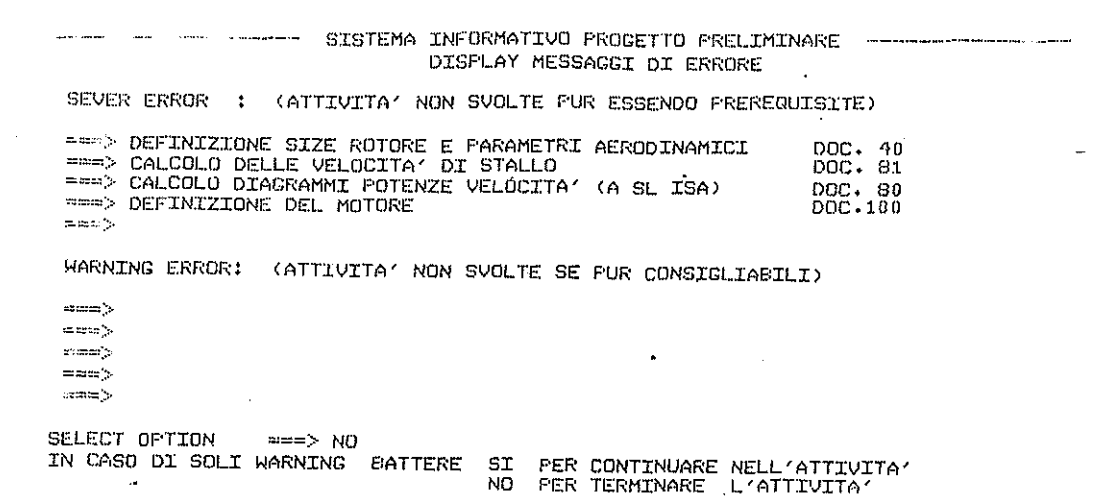

 $\tau_{\rm eff} = \tau_{\rm eff} \tau^{\rm eq}$ 

FUNZIONE PERFORMANCE S.I.PREL. FLOTTAGGIO V.R.O.C. (M/S) HELIC1 PRESENTAZIONE FORUM LONDRA 1985 2 MOTORI MODEL XXXX RATING: 30' / 1H RPM: 100 % FERD.: 7.5 % T: ISA+ 20. FESO (KG)<br>.3600 - 3800 LIM QUOTAL  $(M)$  | 3000, 3200, 3400,  $4000.$ ITE. المتوسيد  $99.445794$ <br> $99.47794$ <br> $75.797$  $7,78$ <br> $7,45$  $0$  |  $13.25$   $11.50$  $5.76$ <br> $5.33$  $3.58$ <br> $2.94$  $\frac{1}{1}$ 500 1  $1.3.16$ 11,33  $7,74$ <br> $4,12$  $7.02$ <br>6.54  $1000 + 13.03$ <br>  $1500 + 12.87$  $\frac{2 \cdot 23}{1 \cdot 42}$  $11.13$  $\frac{1}{1}$ 10.89  $2000 + 12.36 + 10.22$  7.98 5.59 2.96<br>  $2500 + 12.36 + 10.22$  7.98 5.59 2.96<br>  $2500 + 10.58$  8.25 5.74 2.97 -0.20<br>  $3000 + 8.61$  6.00 3.10 -0.24 0.00<br>
LIMITE: 1 ---> TRASMISSIONE 2 --> MOTORE 5.59<br>5.59<br>2.97  $^{-0.04}_{-0.00}$  $\frac{2}{2}$  $\bar{Z}$  $0.00$ PER PLOTTARE BATTERE FF4 PER CONTINUARE BATTERE PF8 PER TERMINARE BATTERE PF3

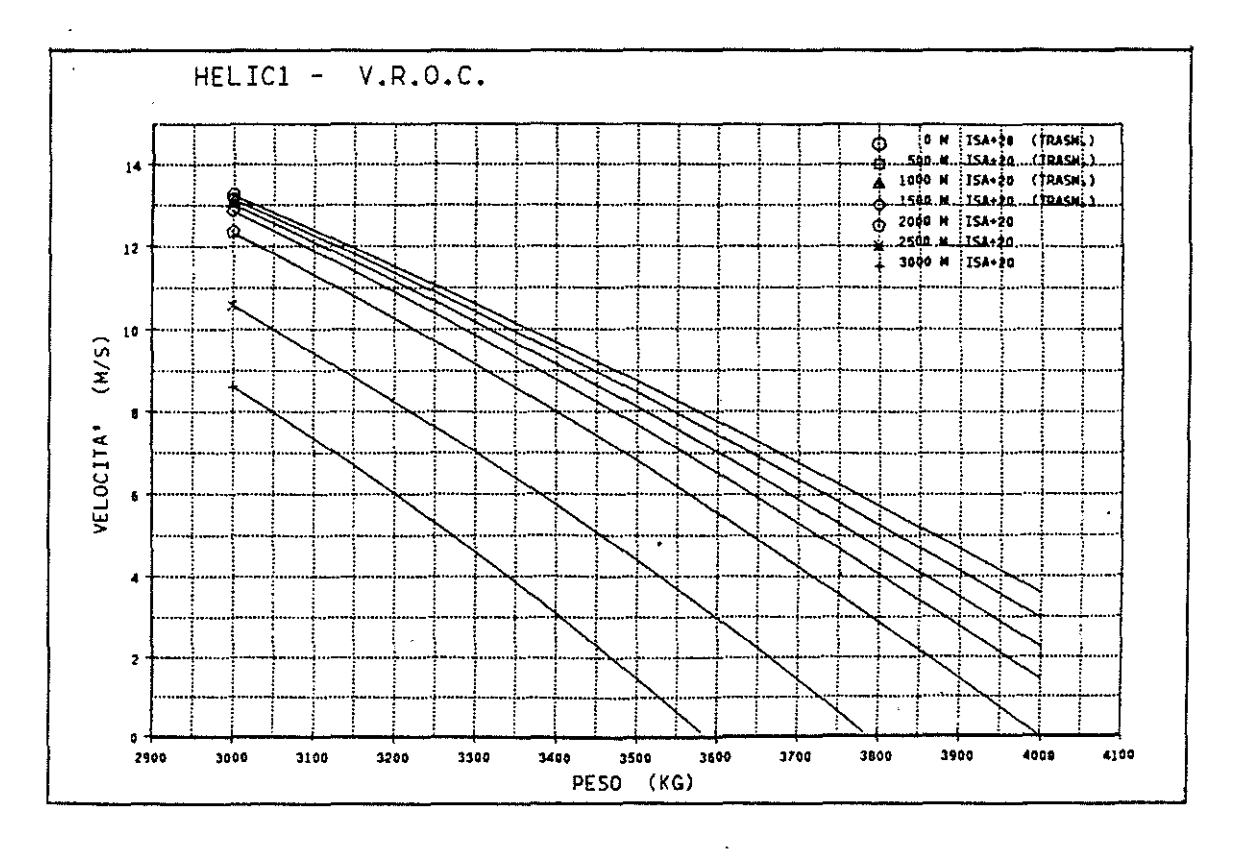

 $41 - 11$ 

 $\ddot{\phantom{a}}$ 

 $\ddot{\phantom{a}}$ 

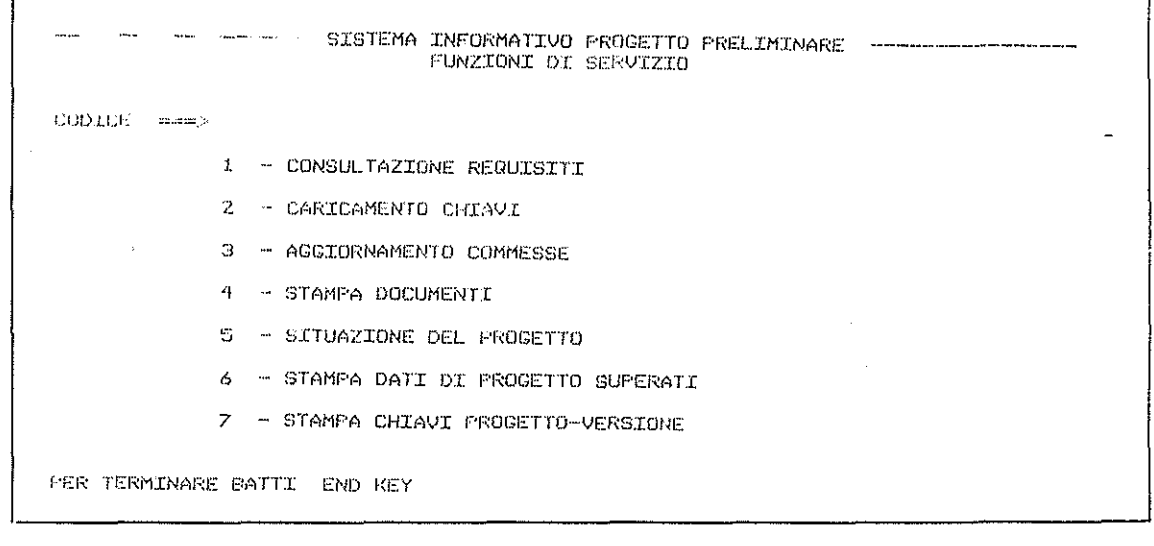

 $\bar{\mathcal{A}}$ 

 $\sim 10$ 

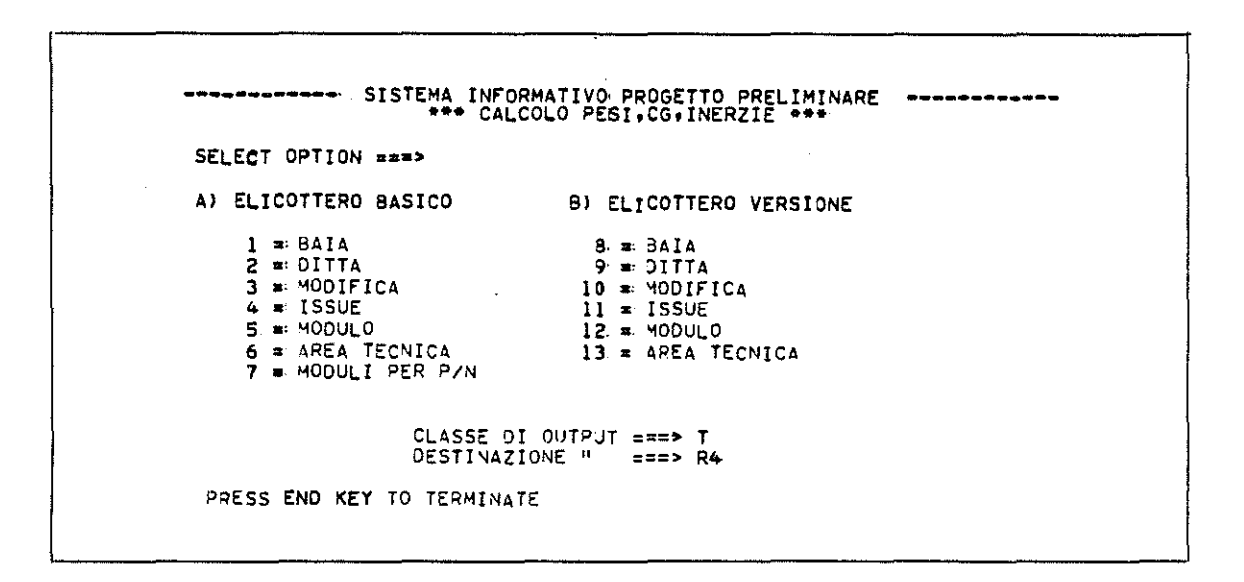

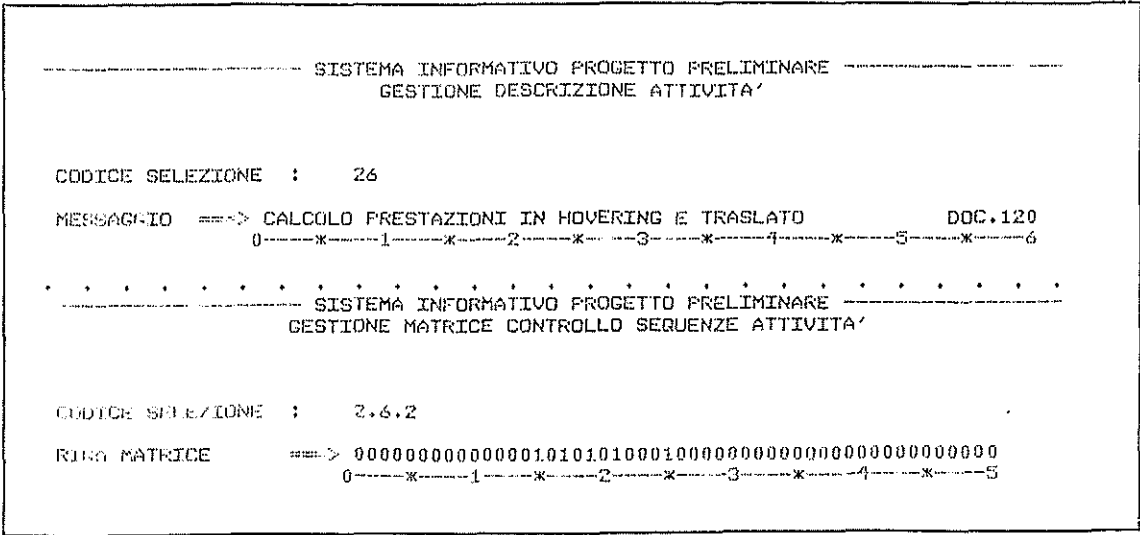

 $\sim$ 

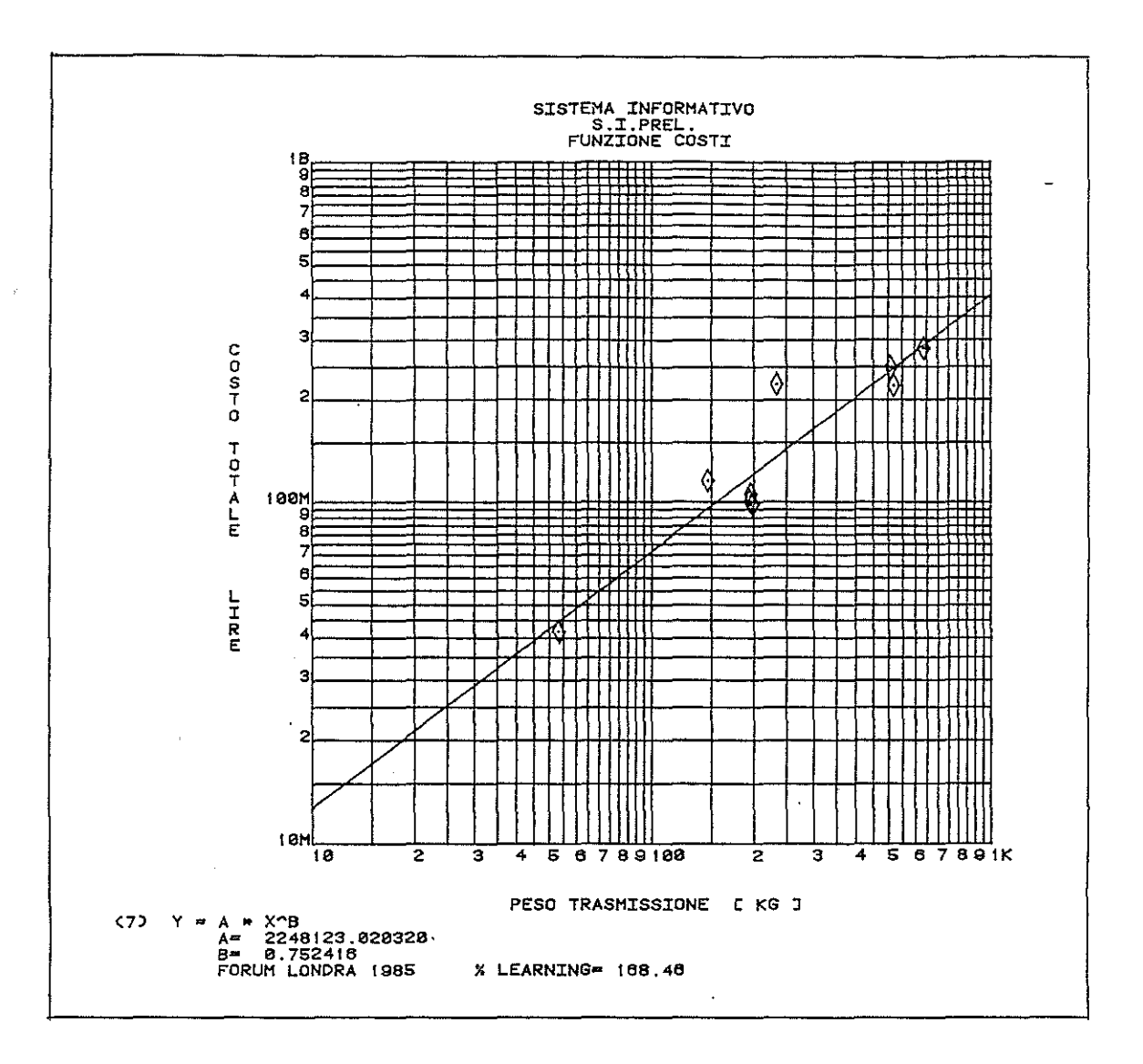

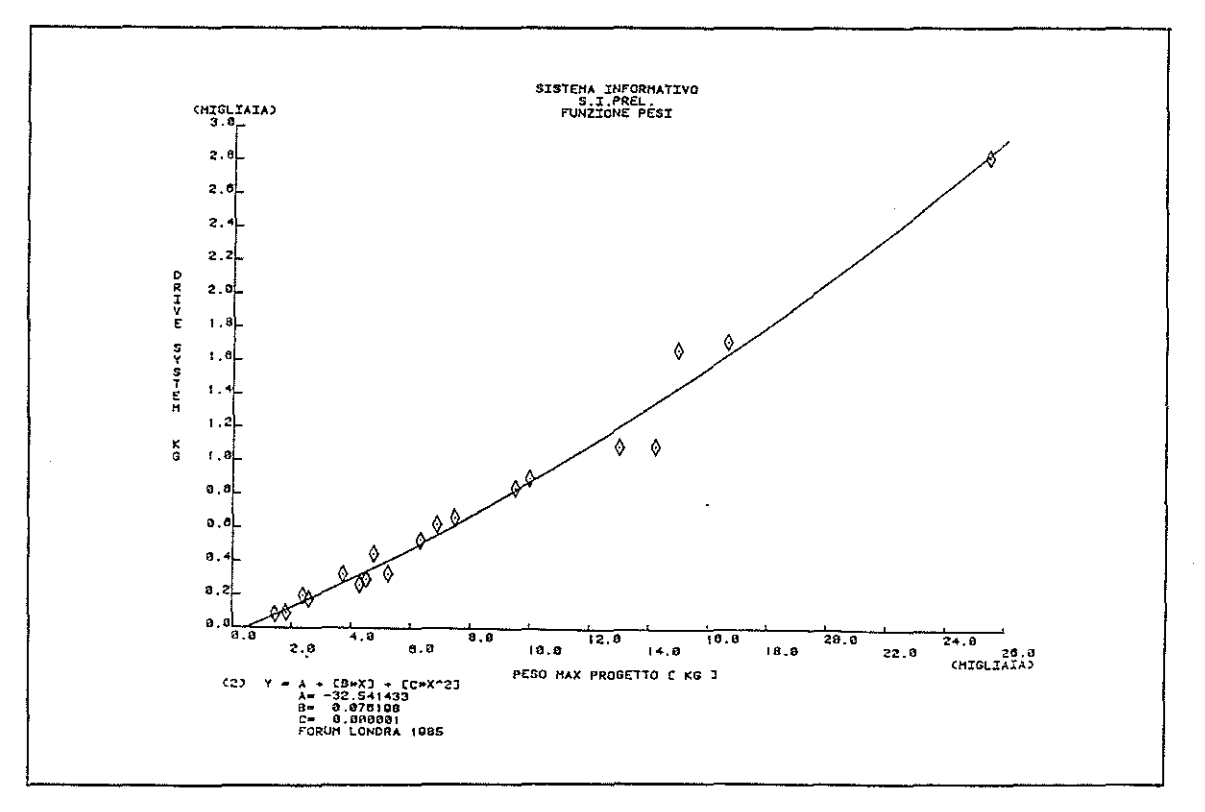

 $\Delta\phi$  and  $\Delta\phi$  is a set of the set of the set of the set of  $\phi$ 

#### **REFERENCES**

- 1) I.B.M,, System Productivity Facility, Dialog Management Services, program number 5668-960, May 1983.
- 2) I.B.M., 3277 Graphics Attachment Support (Programmiag RPQ P09013): Program Reference and Operations Manual , program number 5799-AXX, Feb. 1981.
- 3) Cincom Systems, MANTIS publication number P19-0001, Jan. 1984. User's Guide, Release 3.7,
- 4) Cincom Systems, TOTAL Application Programming Reference Manual, release 8.1, publication number P02-1323, Nov 1979.
- 5) J.R.Somsel, Development of a data analysis technique for determining the level flight performance of a helicopter AIRFORCE FLIGHT TEST CENTER, Technology Document 70-1, Mar. 1970.
- 6) W.Z.Stepniewski, Rotary-wing aerodynamics, VOL. I/II, Contractor Report 3082, 1979. NASA
- 7) R.Castagna, M,Codari, G.Tamborini, S.Pancotti, Sistema informativo di progettazione preliminare - Documentazione storica del progetto, Costruzioni Aeronautiche G.Agusta S.p.A. (internal paper), Sep. 1983.
- 8) L.Biganzoli, Introduzione alle tecniche di previsione e stima del peso e del costa di prodotti complessi, Costruzioni Aeronautiche G.Agusta S.p.A. (internal paper), Feb. 1985.